# IMSL Library for Java

Function Catalog

Version 2021.0.0

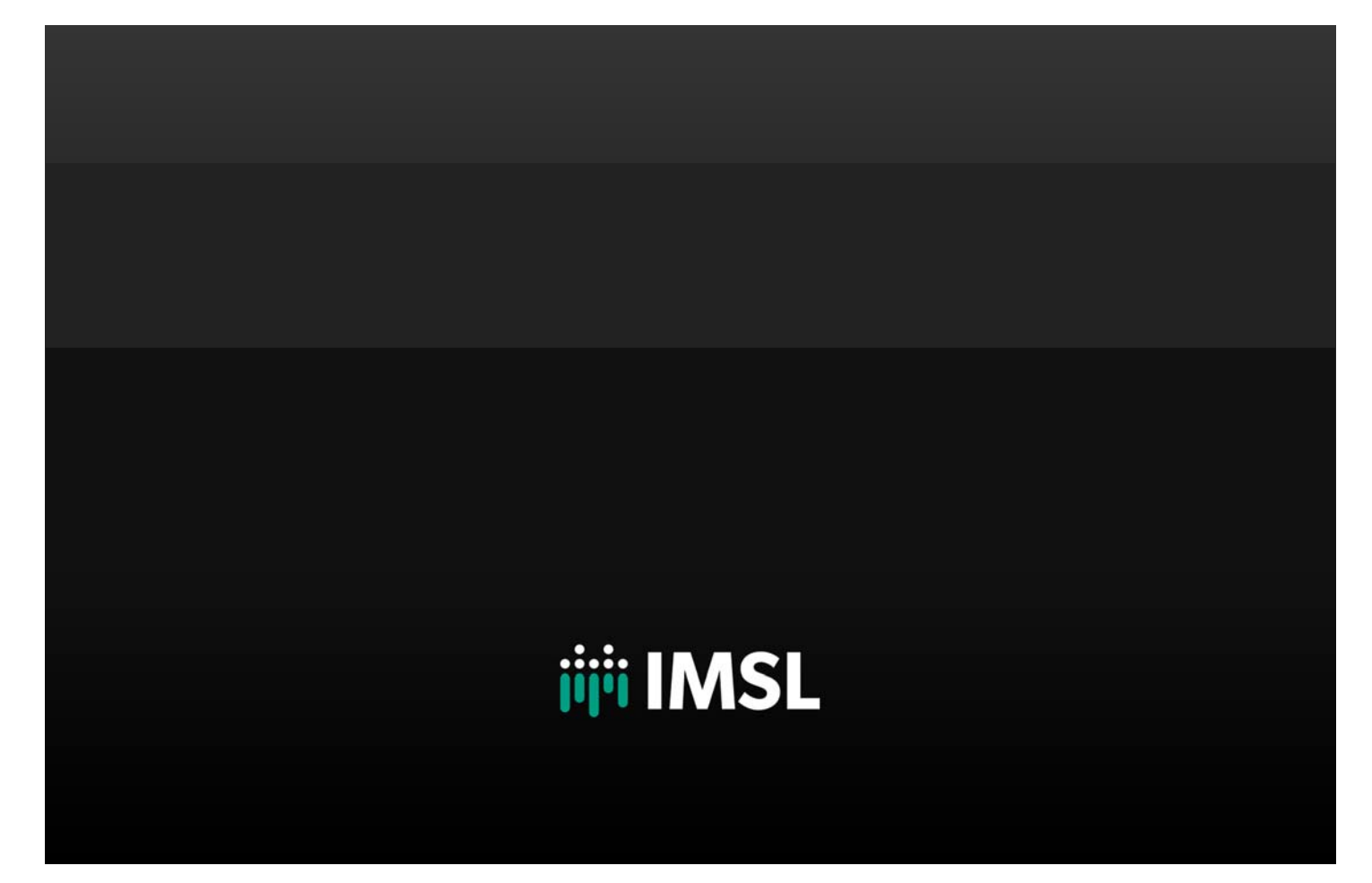

# **Table of Contents**

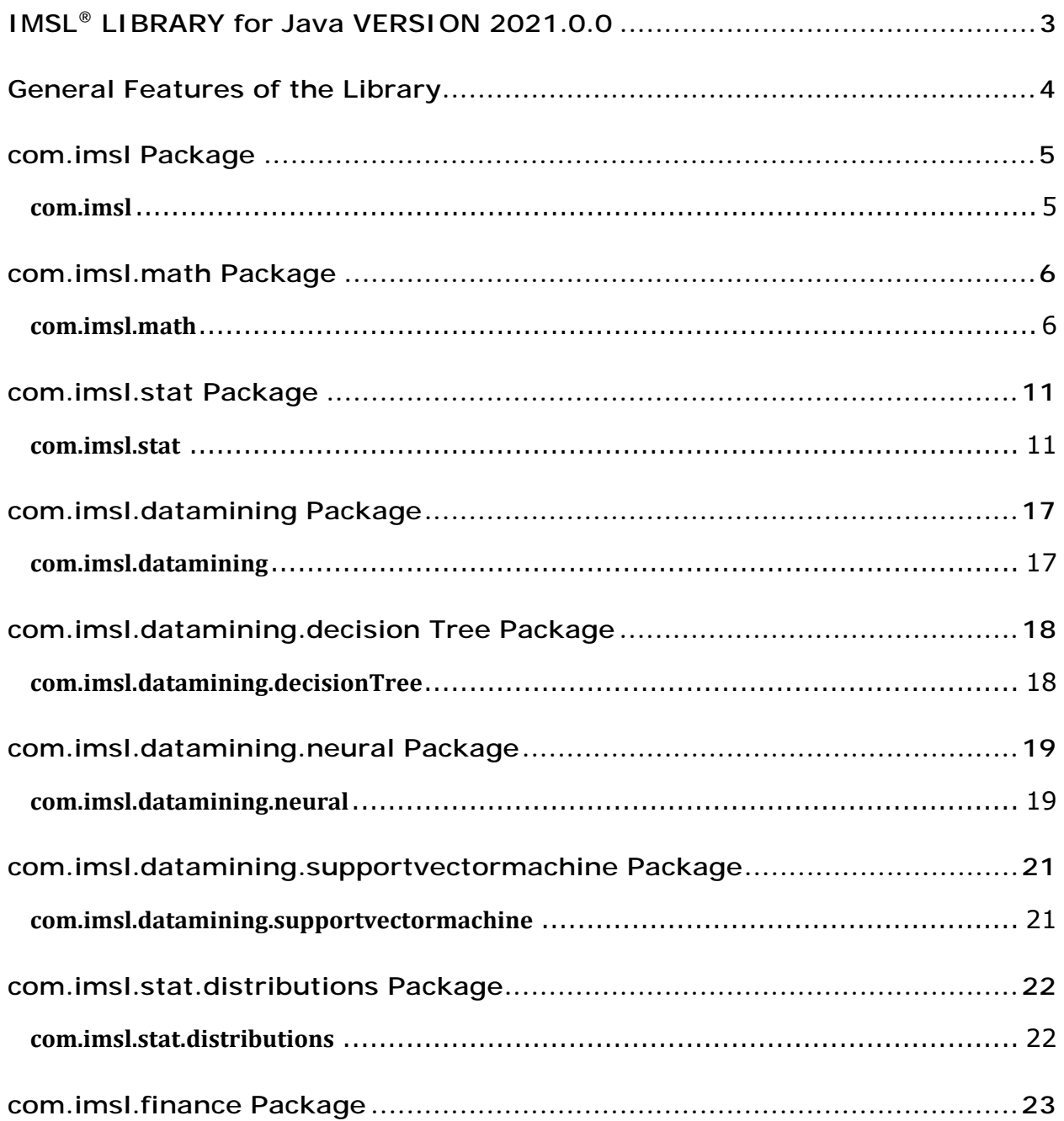

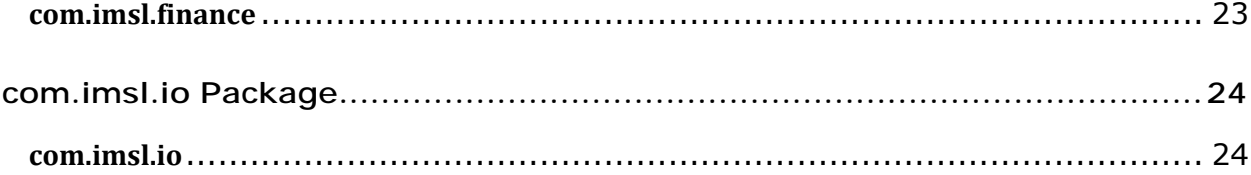

### IMSL® LIBRARY for Java VERSION 2021.0.0

**THE IMSL LIBRARY FOR JAVA IS A PURE JAVA NUMERICAL LIBRARY, PROVIDING A BROAD RANGE OF ADVANCED ALGORITHMS FOR THE JAVA ENVIRONMENT. IT ALLOWS DEVELOPERS TO SEAMLESSLY INTEGRATE ADVANCED MATHEMATICAL, STATISTICAL, AND FINANCIAL FUNCTIONS INTO THEIR JAVA APPLICATIONS.**

### General Features of the Library

#### **IMSL NUMERICAL LIBRARIES**

The IMSL Numerical Libraries offer an extensive and comprehensive package of trusted IMSL mathematical and statistical numerical algorithms. IMSL is available in Java™, Fortran, C, and Python.

These libraries free developers from building their own internal code by providing pre-written mathematical and statistical algorithms that can be embedded into C, Java™, Fortran, and Python applications.

#### **CONVENIENCE AND OPEN STANDARDS**

The IMSL Library for Java (or JMSL Library) is a pure Java library that operates in the Java SE and Java EE frameworks. The library allows developers to seamlessly integrate advanced mathematical, statistical, and financial functions into their Java applications.

Rogue Wave Software has taken individual algorithms and released them as object-oriented, Java classes. The JMSL Library is thread safe and, like all IMSL products, is fully tested and documented, with code examples included.

The JMSL Library also adds financial functions to the library. The JMSL Library is designed with extensibility in mind; new classes may be derived from existing ones to add functionality to satisfy particular requirements.

#### **ERROR HANDLING**

Diagnostic error messages are clear and informative – designed not only to convey the error condition, but also to suggest corrective action if appropriate. These errorhandling features:

- Allow faster and easier program debugging
- Provide more productive programming and confidence that the algorithms are functioning properly

#### **COST-EFFECTIVE**

The IMSL Library for Java significantly shortens program development time and promotes standardization. Using the JMSL Library saves time in the design, development, documentation, testing and maintenance of applications.

#### **PREDICTIVE ANALYTICS AND DATA MINING**

The JMSL Library offers a comprehensive set of functions for data mining, modeling, prediction, and optimization to support every stage of the analytic process. Predictive models and time series include ARIMA, GARCH, vector auto-regression, linear and nonlinear regression, stochastic gradient boosting, and many others. JMSL stat and data mining packages include support vector machines, neural networks, decision trees, ensemble methods like random forest, hierarchical and K++ clustering, Bayes classification, and many other methods for pattern recognition and machine learning. For optimization problems, JMSL has least squares solvers, nonlinear programming, quadratic programming, dense and sparse linear programming, and many supporting functions such as numerical derivatives.

#### **DISTRIBUTED COMPUTING AND PARALLELISM**

Distributed computing is the general term for breaking a problem down into parts and communicating the parts across a network. Parallel computing, on the other hand, refers to the simultaneous processing of parts of the larger problem.

For distributed computing, JMSL classes are easily embedded in Hadoop and Spark applications. For examples using linear regression and Apriori market basket analysis, see the white papers Using JMSL in Hadoop MapReduce applications and Using JMSL in Apache Spark.

The JMSL Library uses Java Threads to implement parallel processing. The JMSL implementation provides methods for specifying the number of threads to be used in selected classes that may benefit most from parallel processing, such as those in the Optimization, Time Series, and Data Mining categories.

#### **COMPREHENSIVE DOCUMENTATION**

Documentation for the IMSL Library for Java is comprehensive, clearly written and standardized. Detailed information about each class consists of the name, purpose, synopsis, exceptions, return values and usage examples.

# com.imsl Package

### **com.imsl**

The com.imsl package contains basic informational and error handling classes.

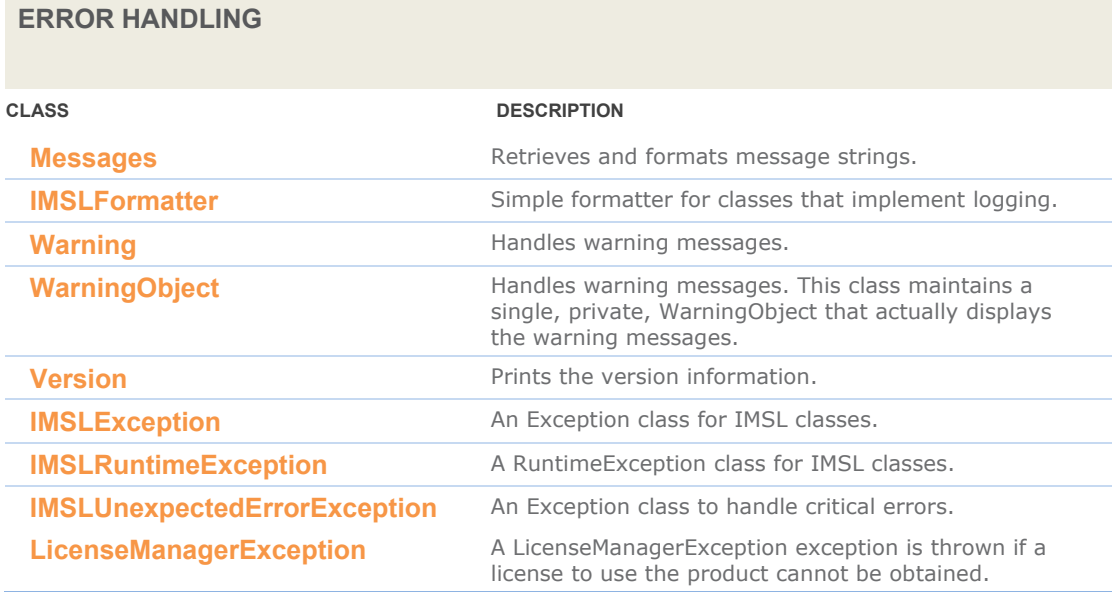

# com.imsl.math Package

### **com.imsl.math**

The com.imsl.math package contains a wide range of mathematical classes, beginning with basic data types such as complex numbers and matrices and progressing to advanced numerical analysis.

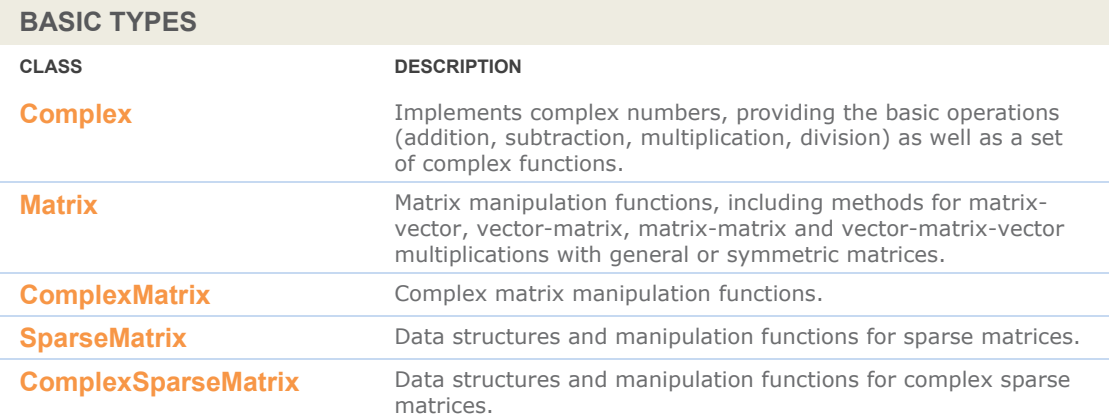

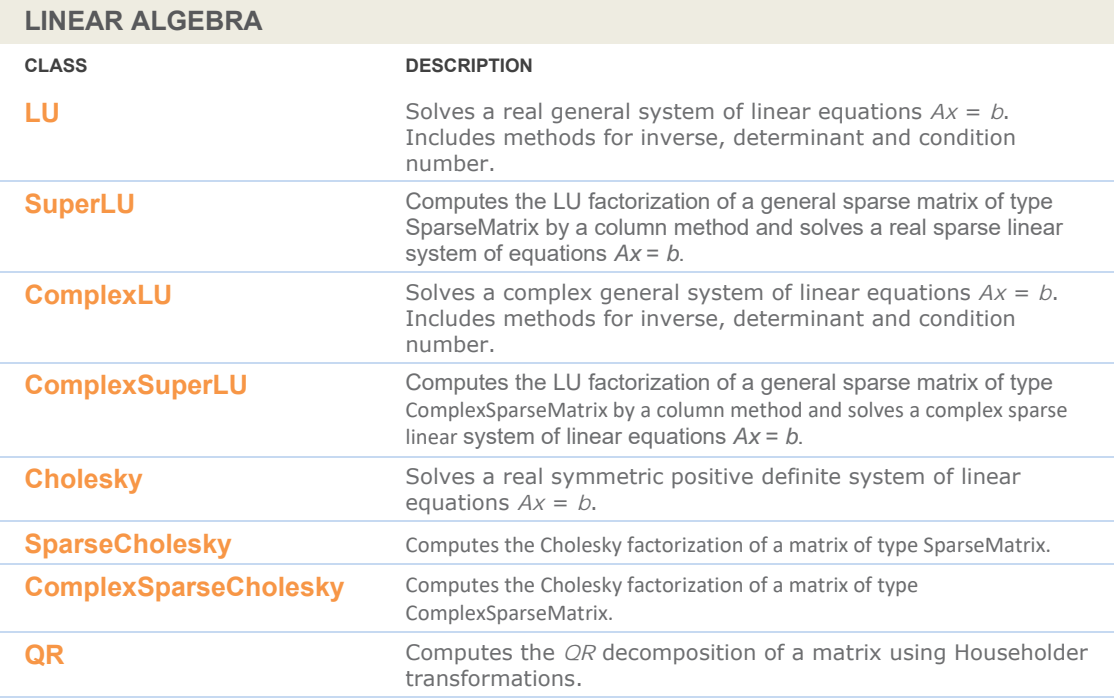

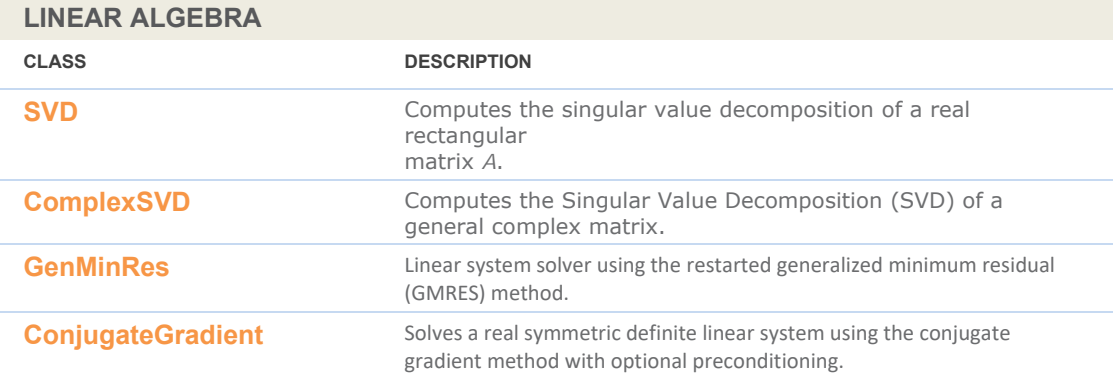

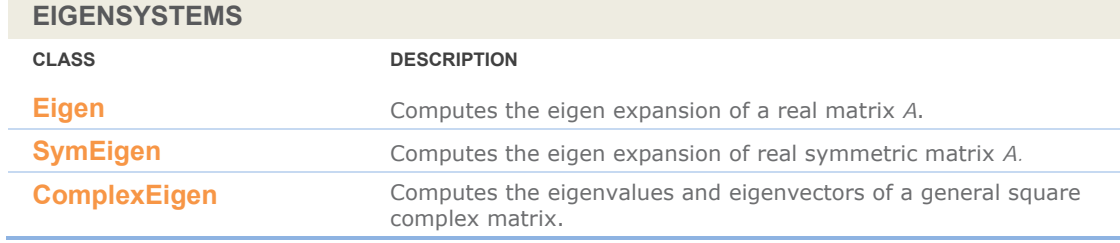

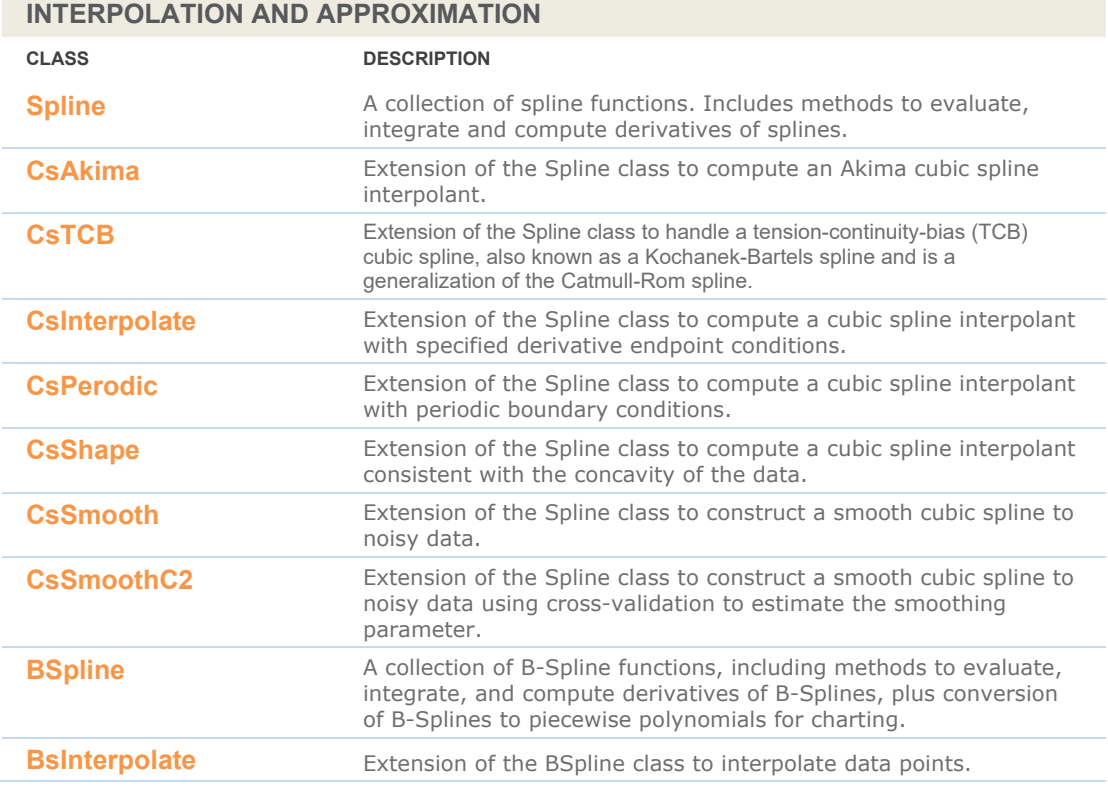

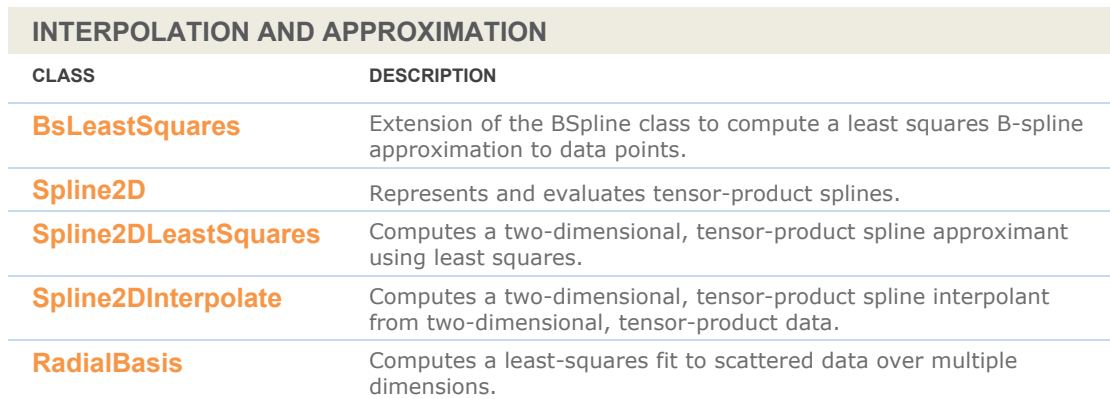

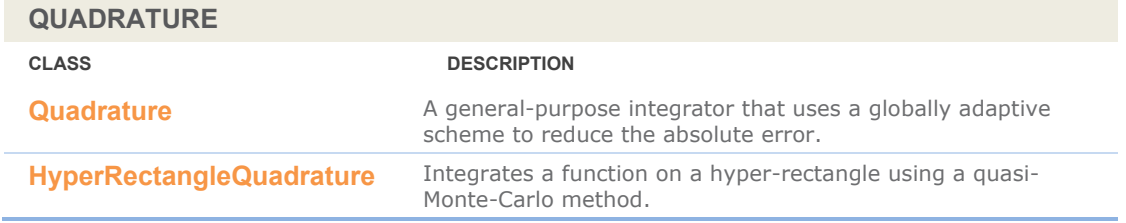

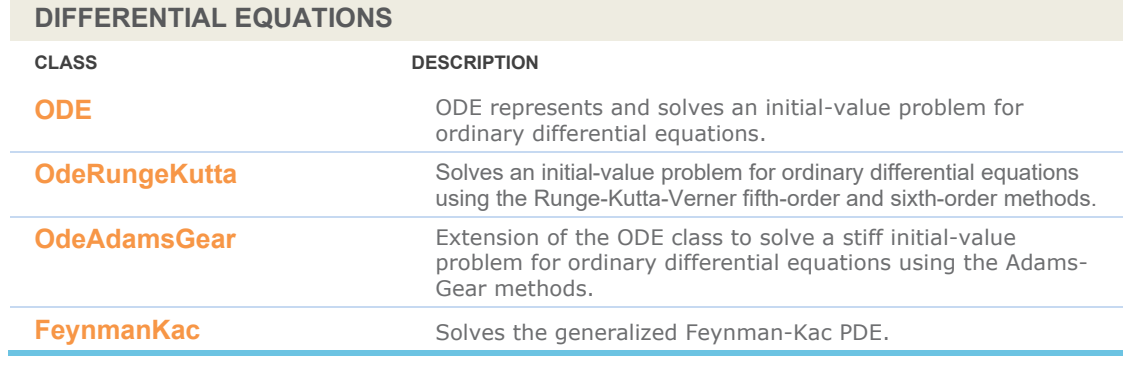

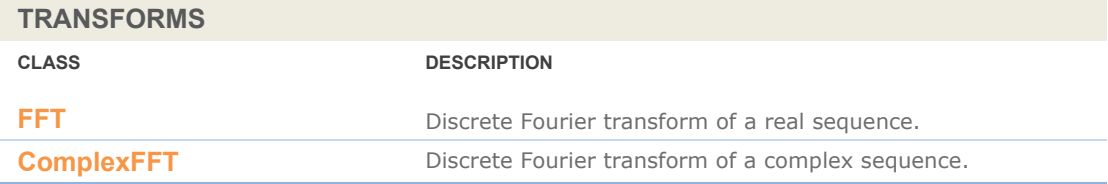

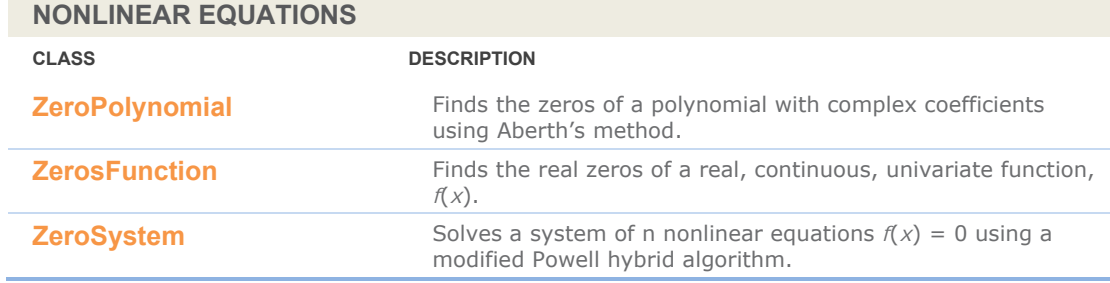

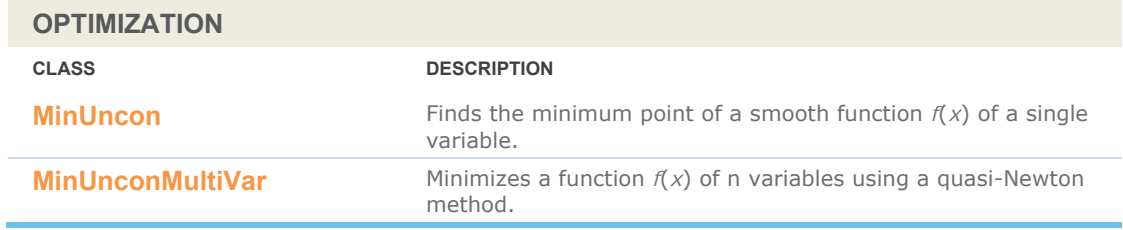

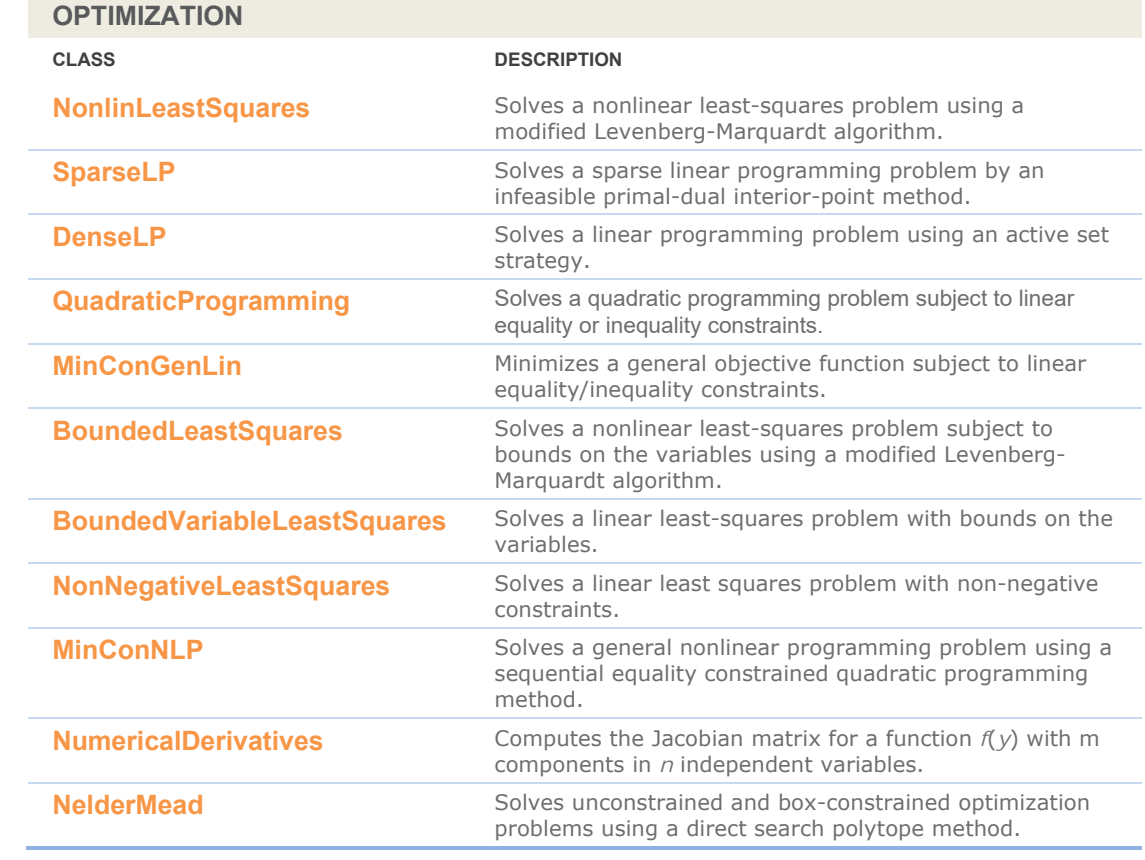

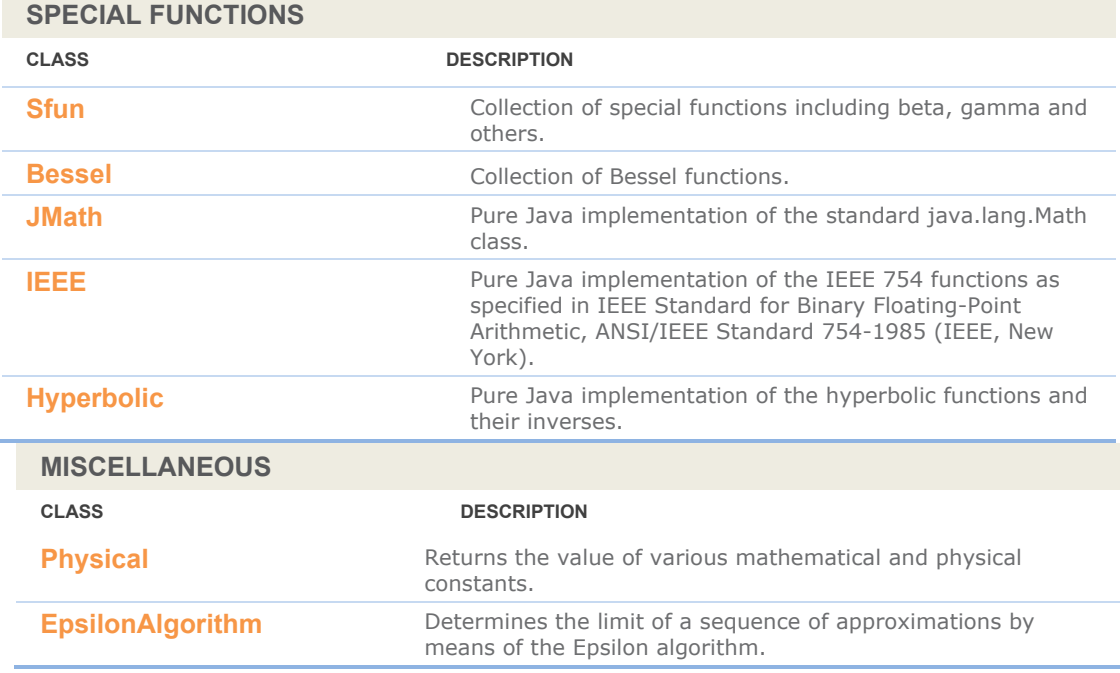

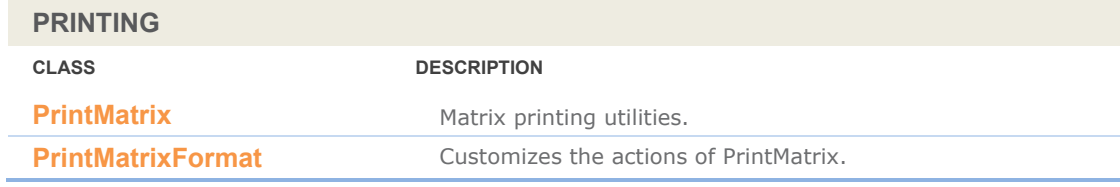

# com.imsl.stat Package

### **com.imsl.stat**

The package com.imsl.stat contains a wide range of statistical classes, including summary statistics, regression, ANOVA.

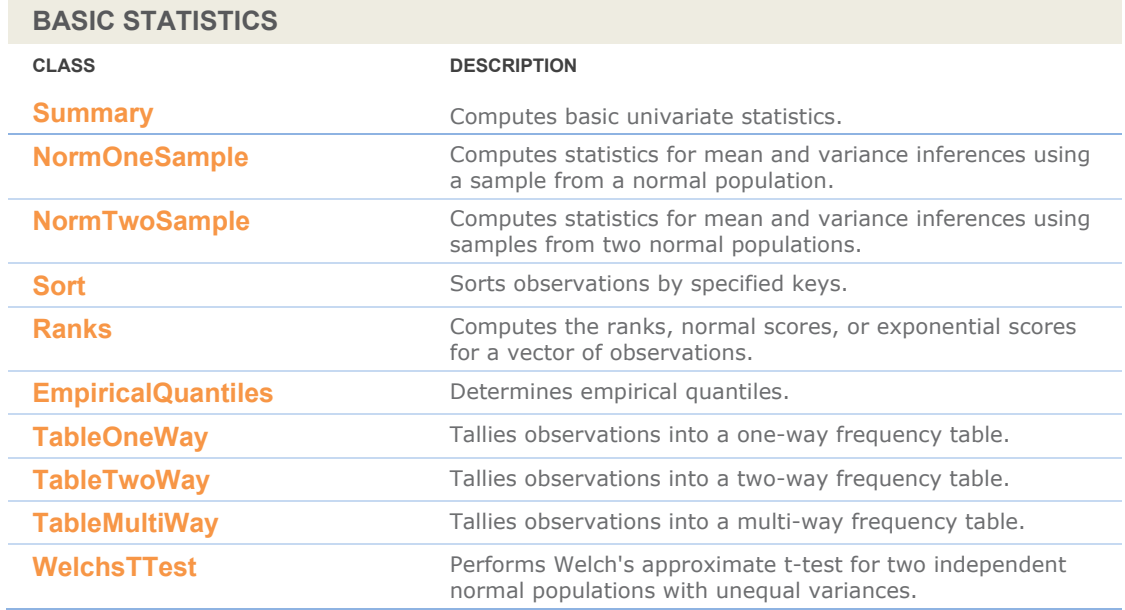

#### **VARIANCES, COVARIANCES, AND CORRELATIONS**

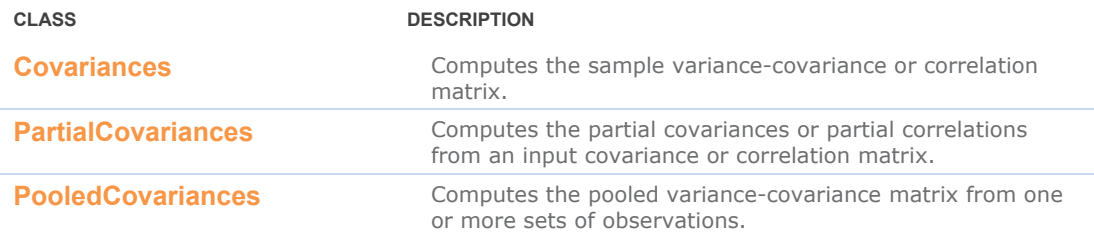

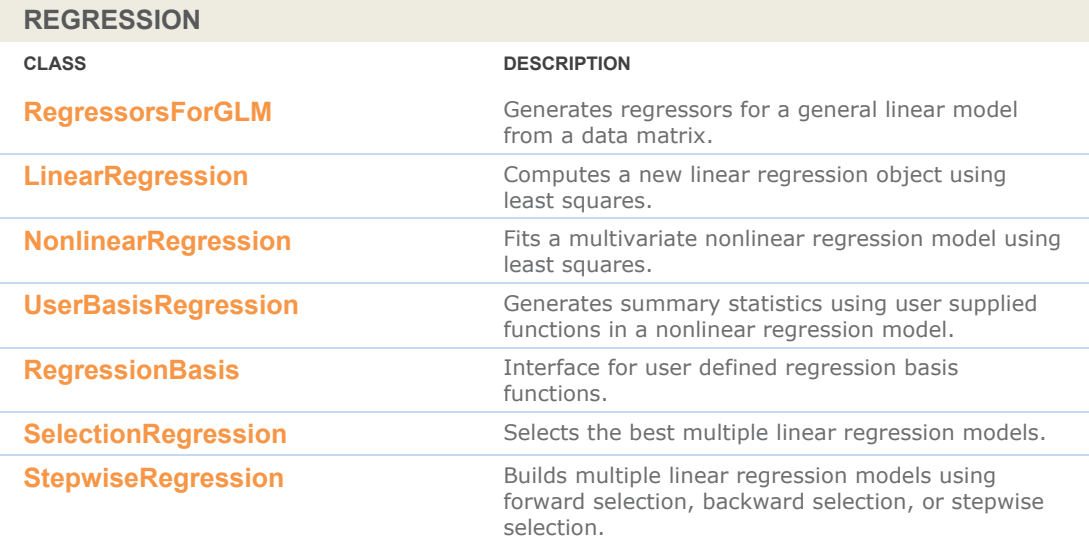

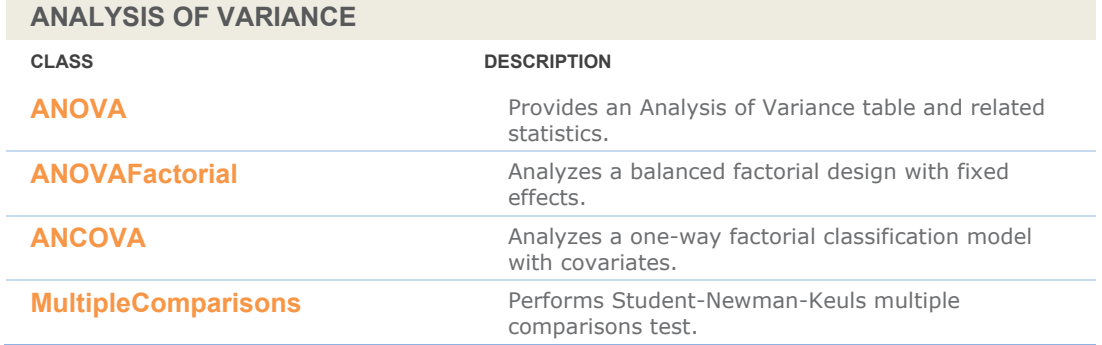

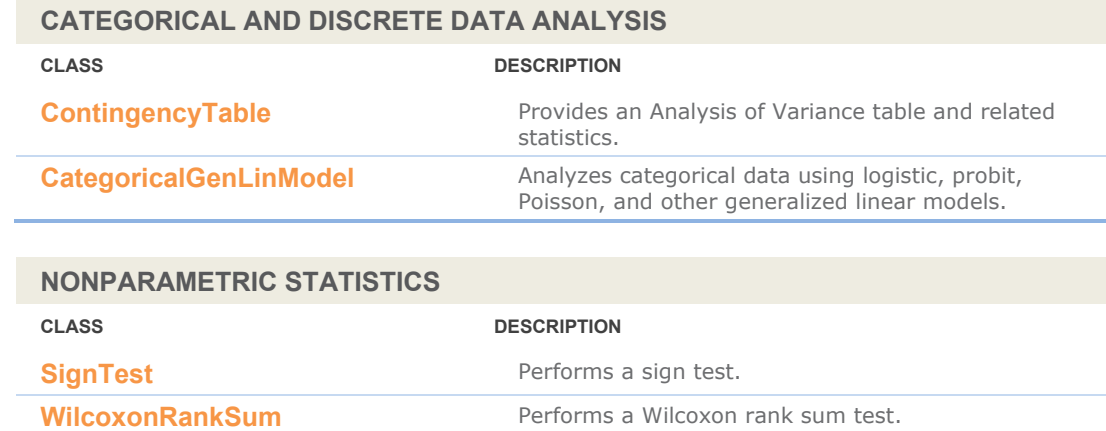

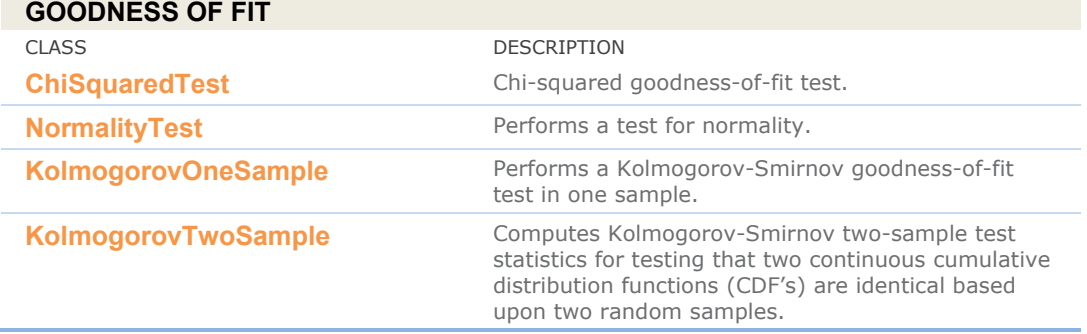

**TIME SERIES AND FORECASTING**

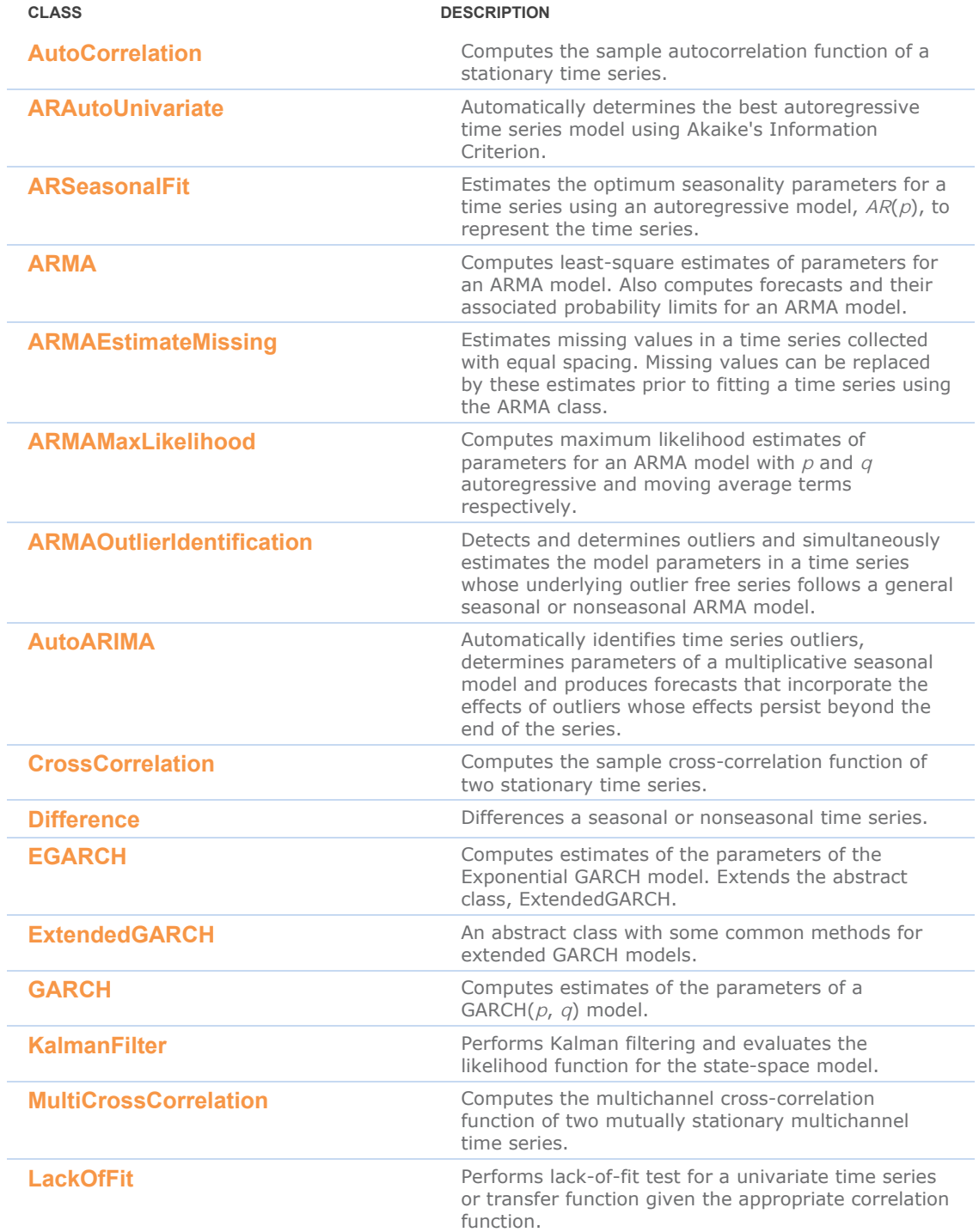

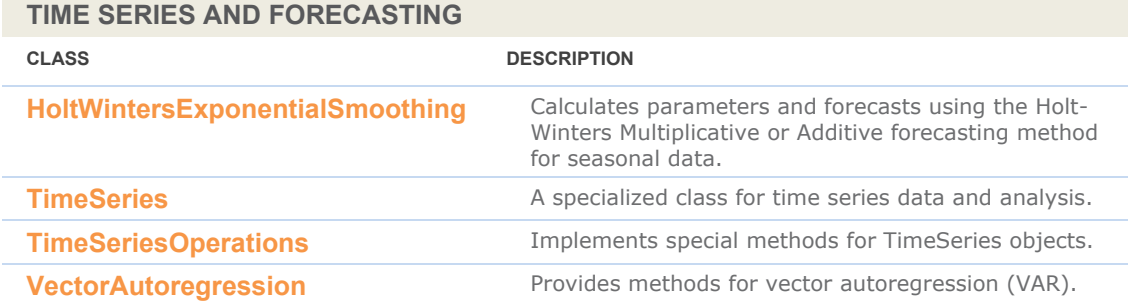

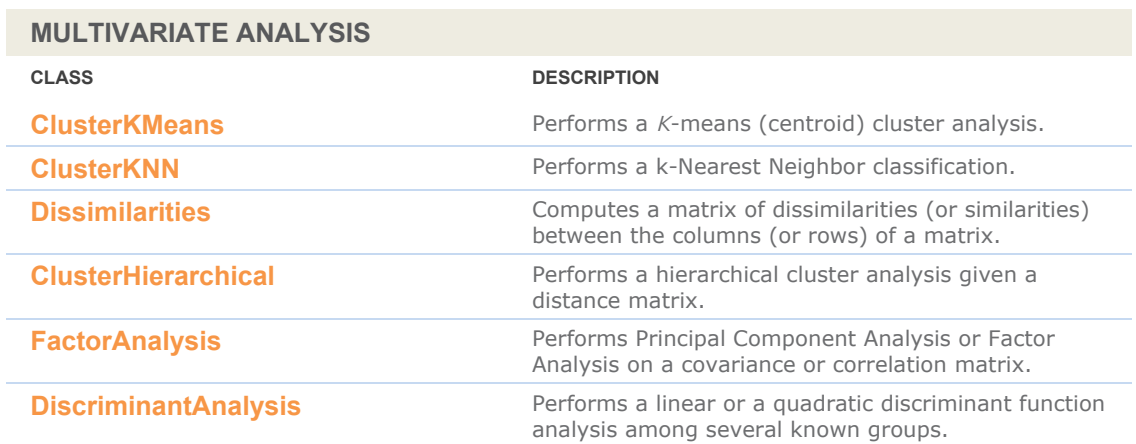

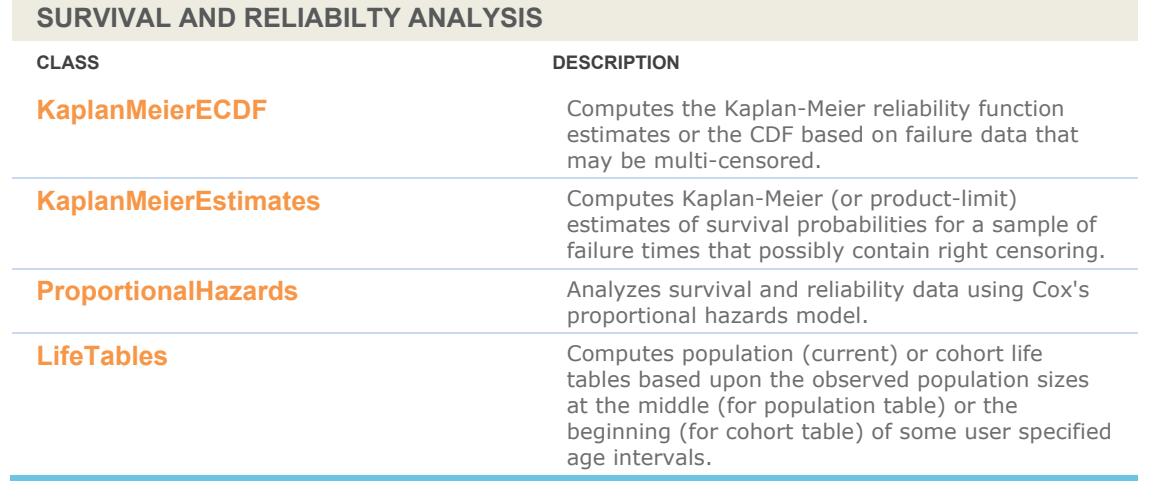

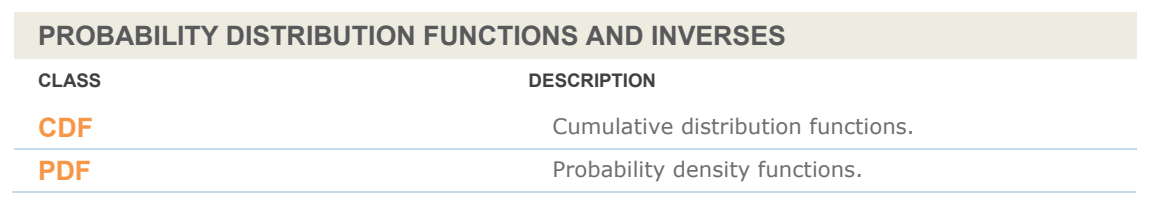

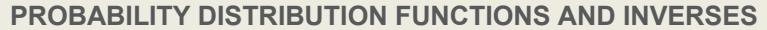

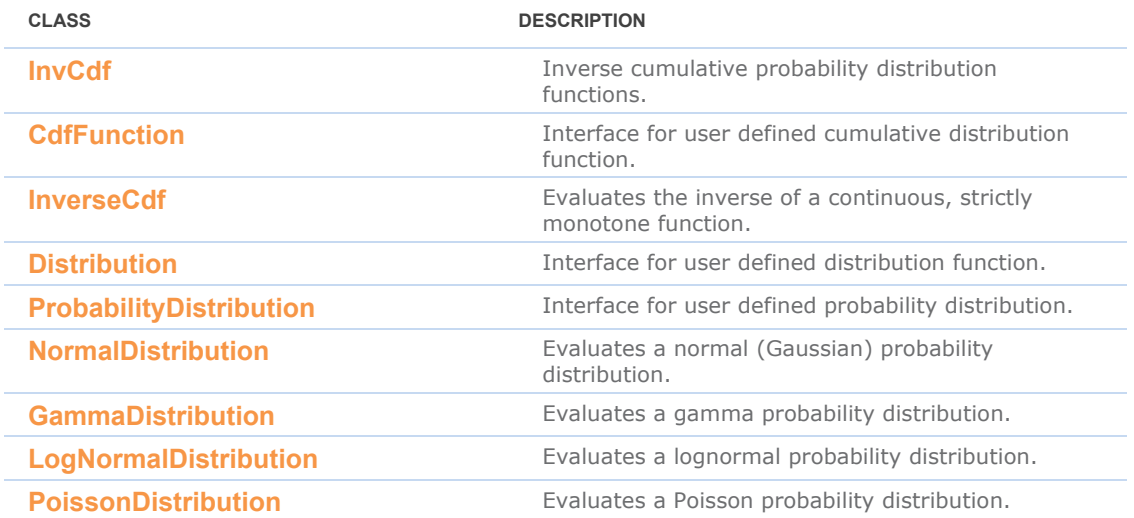

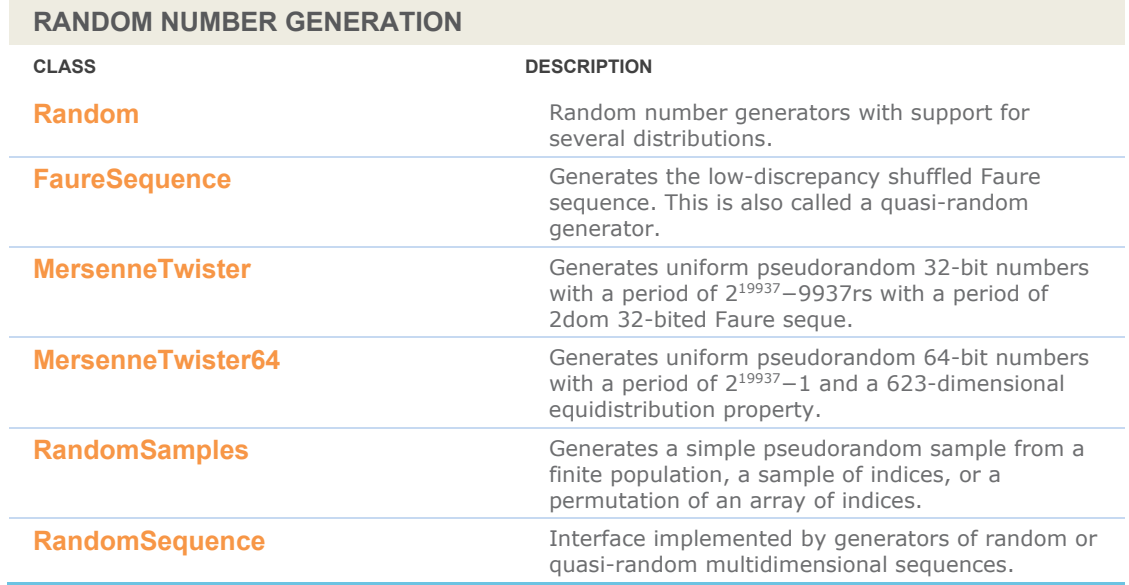

# com.imsl.datamining Package

### **com.imsl.datamining**

The package com.imsl.datamining contains data mining classes including Naïve Bayes classifier, Apriori, and Kohonen Self Organizing Map

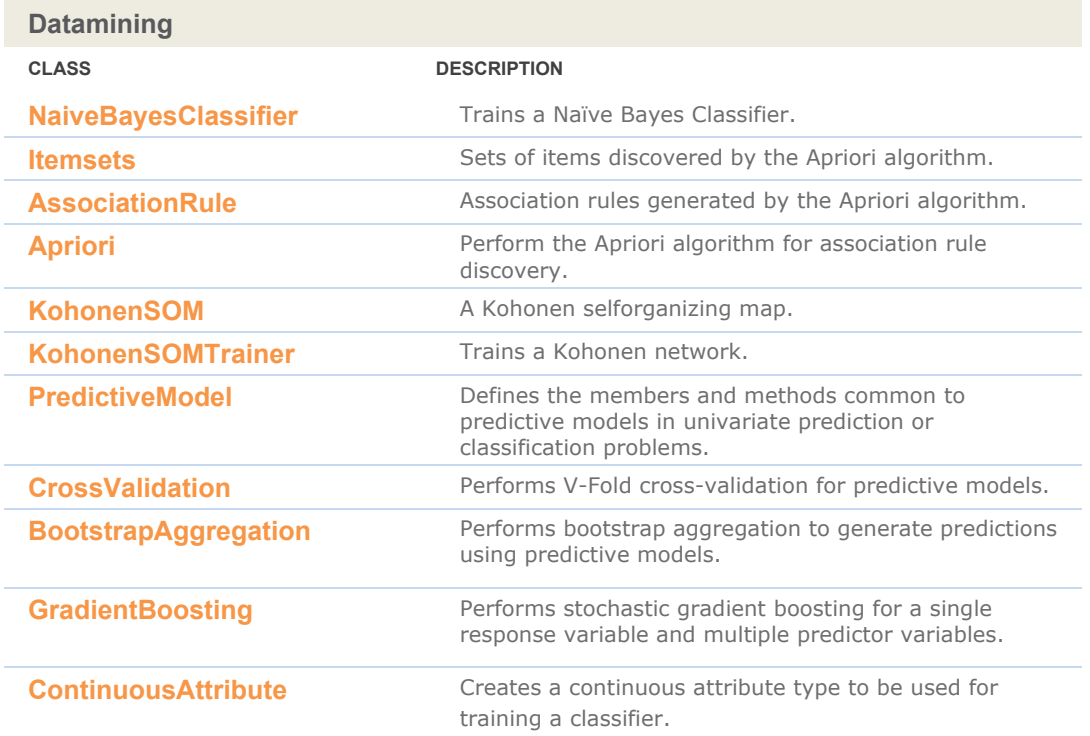

# com.imsl.datamining.decision Tree Package

### **com.imsl.datamining.decisionTree**

The package com.imsl.datamining.decisionTree contains decision tree data mining classes for CART™, C4.5, CHAID, and QUEST methods.

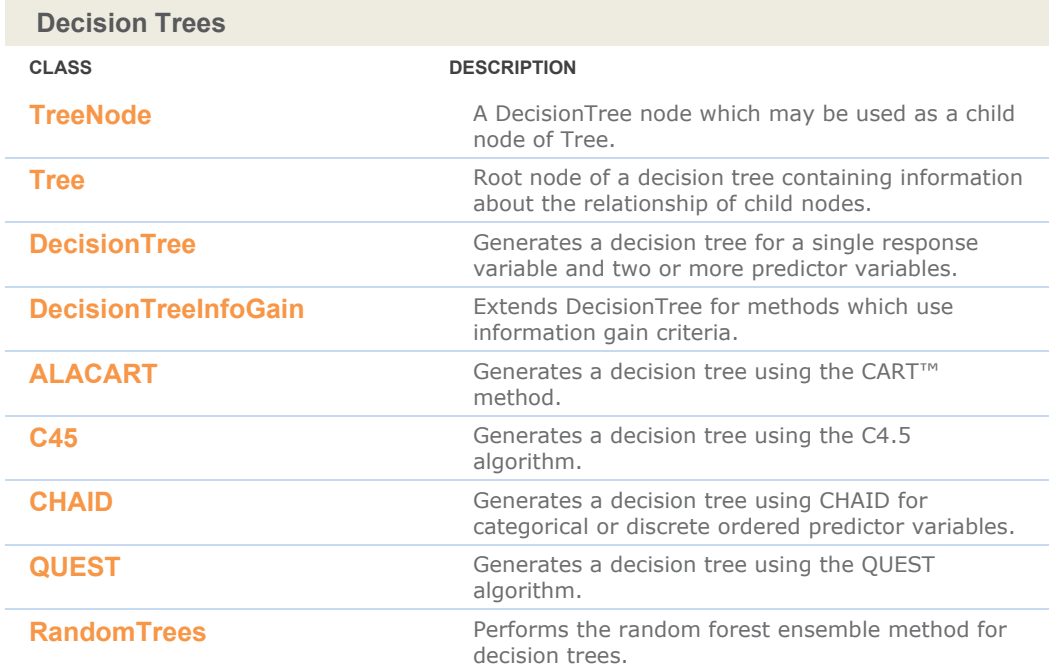

# com.imsl.datamining.neural Package

### **com.imsl.datamining.neural**

The com.imsl.datamining.neural package contains feed forward multilayer neural network training and forecasting engines plus algorithms to facilitate data pre- and post-processing.

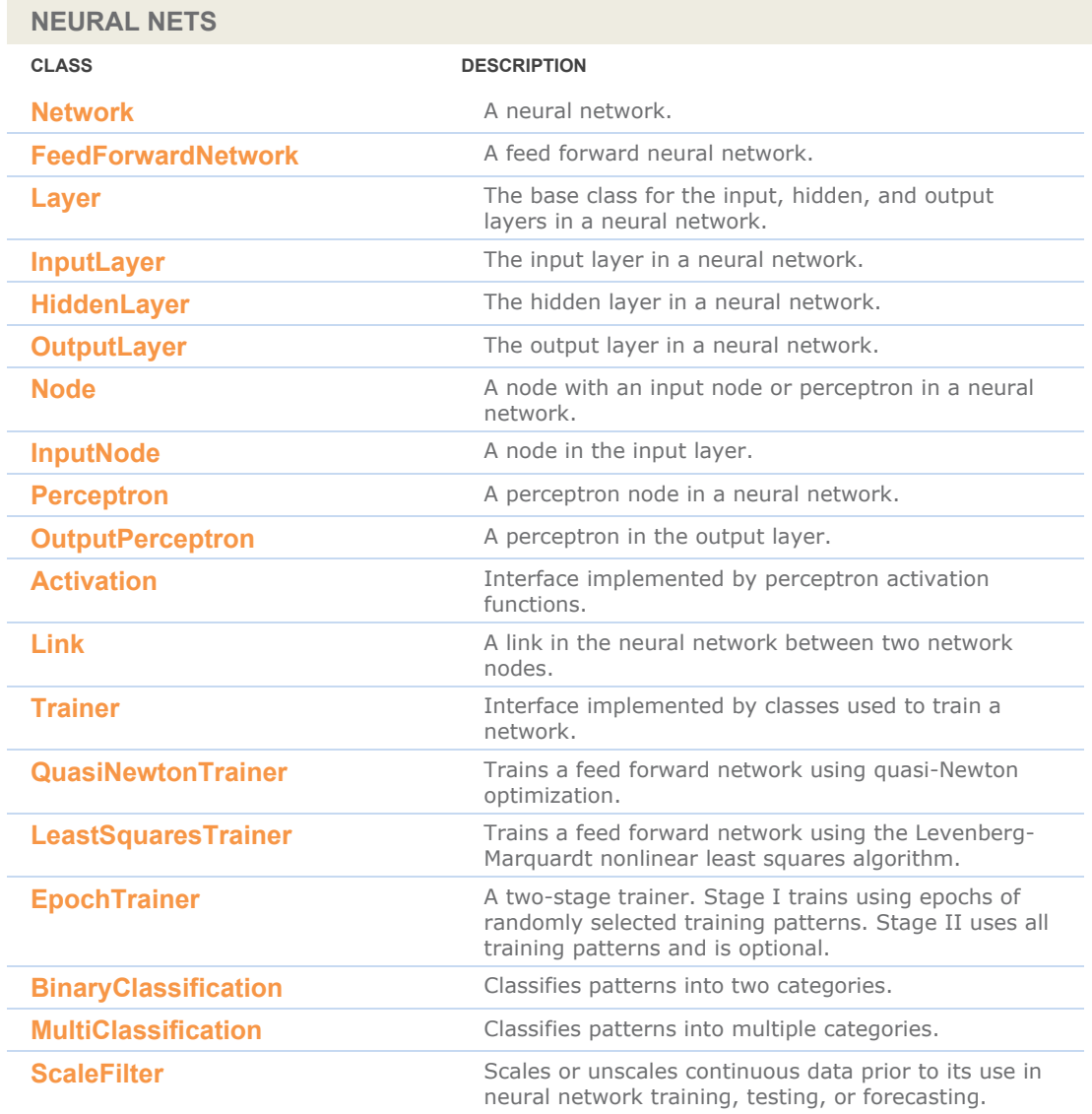

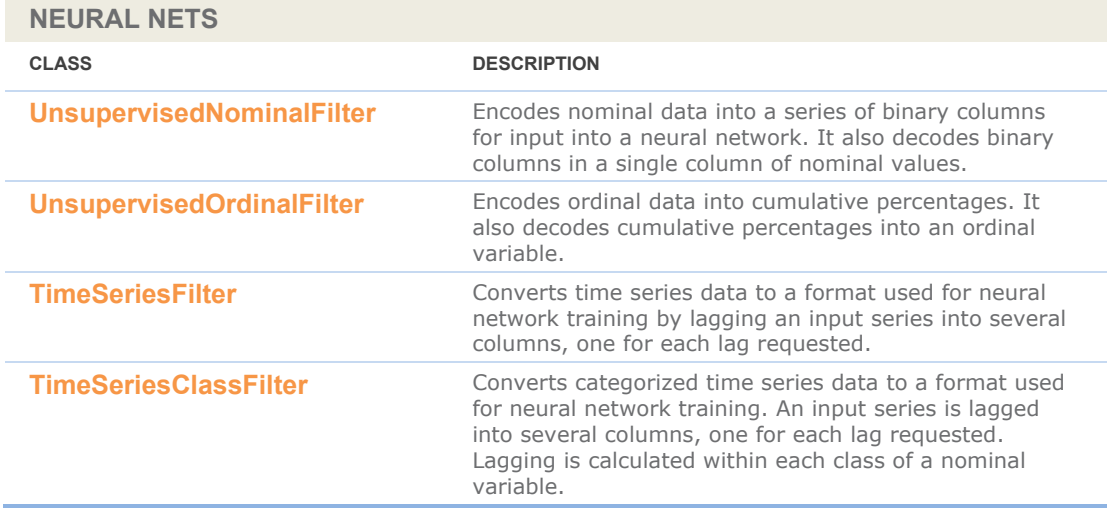

### com.imsl.datamining.supportvectormachine Package

### **com.imsl.datamining.supportvectormachine**

The com.imsl.datamining.supportvectormachine package contains classes featuring machine learning algorithms for classification, regression, and the so-called one class problem. Each formulation uses a kernel based optimization to find support vectors that optimally separate clouds of high dimensional data for the purpose of making predictions. The classes are based on the LIBSVM package for support vector machines.

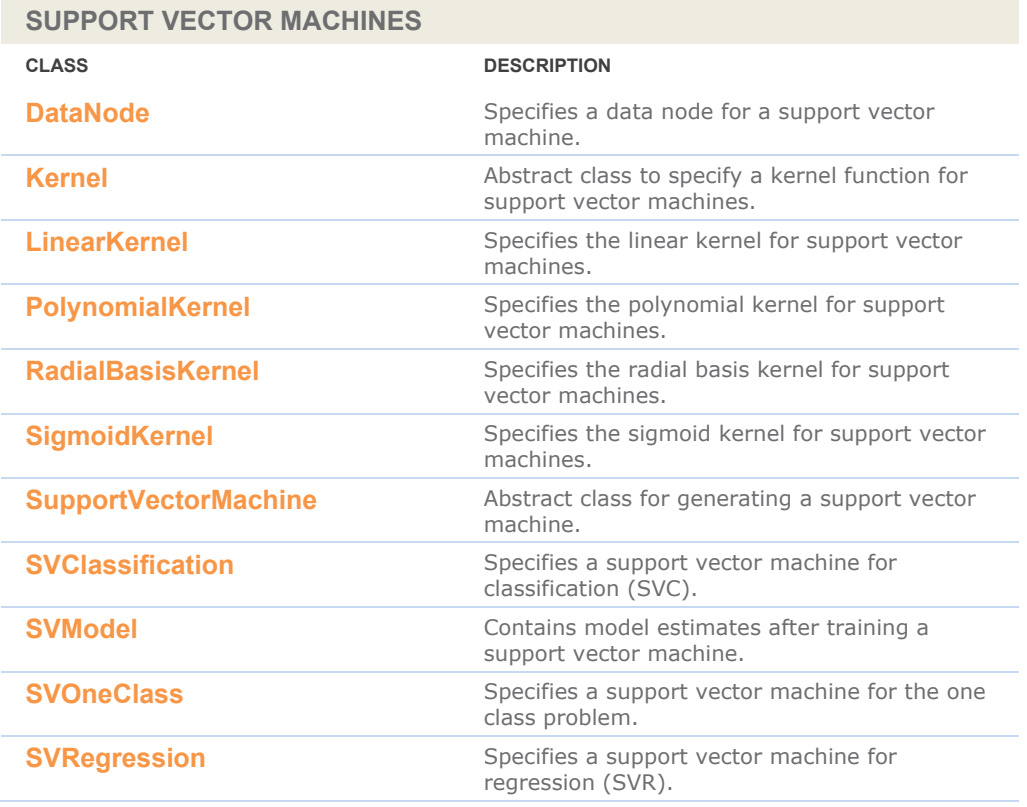

# com.imsl.stat.distributions Package

### **com.imsl.stat.distributions**

The com.imsl.stat.distributions package supports modeling and estimating univariate probability distributions.

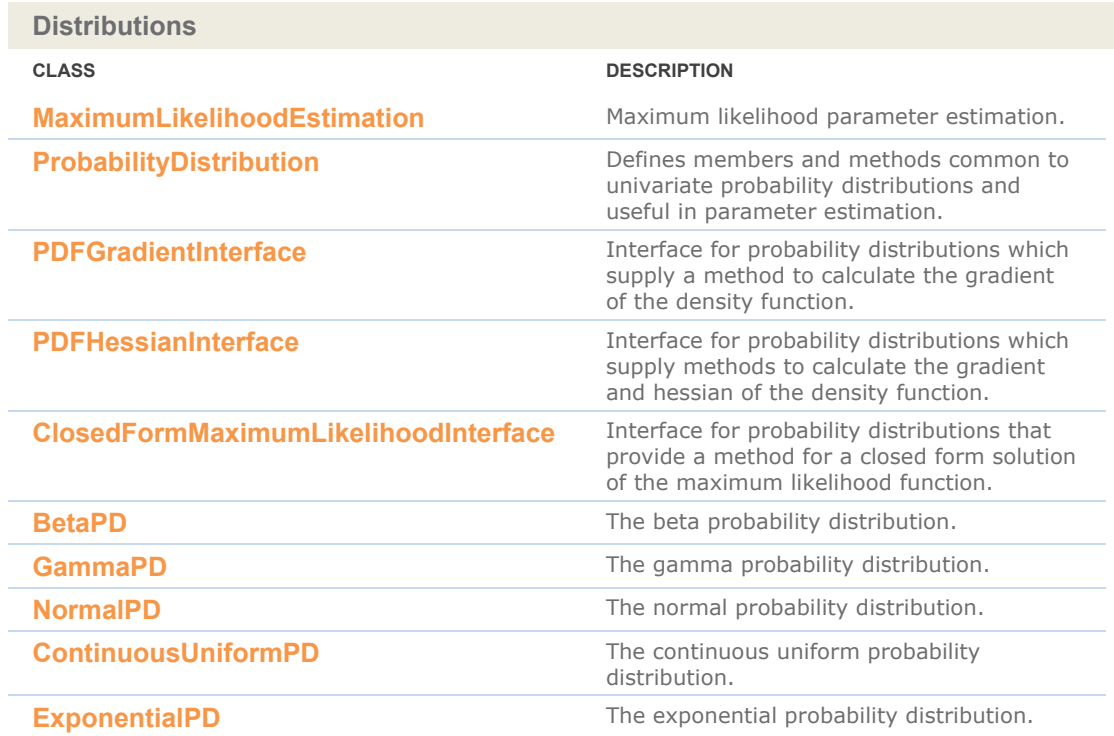

# com.imsl.finance Package

### **com.imsl.finance**

The com.imsl.finance package contains a set of classes covering a variety of investment calculations including an extensive collection of bond functions.

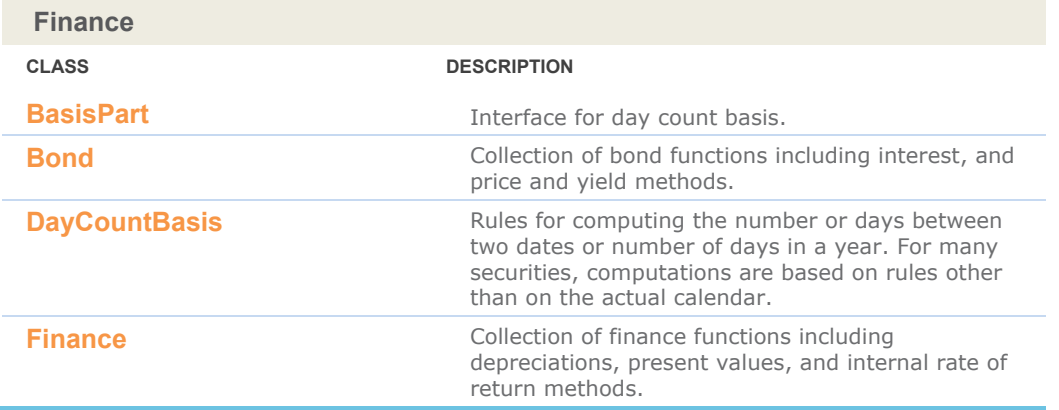

# com.imsl.io Package

### **com.imsl.io**

The com.imsl.io package is designed to allow input/output operations.

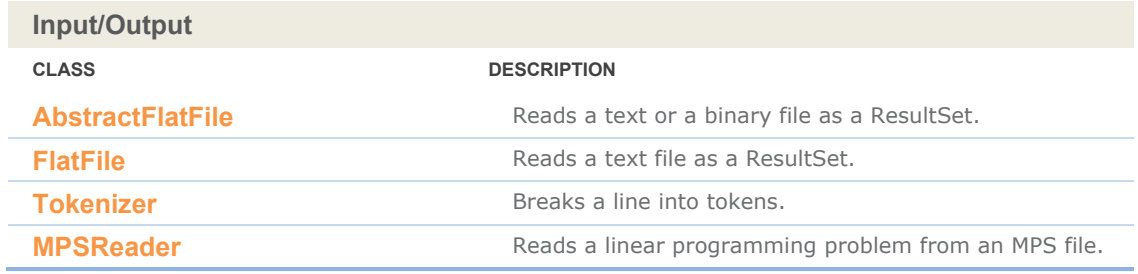

www.imsl.com

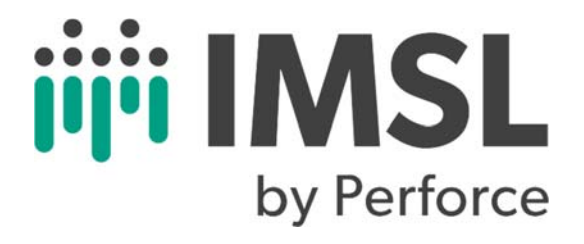

**AT PERFORCE, YOUR SUCCESS IS OUR PRIDE. IT'S TRUE WHETHER YOU'RE AN ENTERPRISE ORGANIZATION TRYING TO DEVELOP BETTER PRODUCTS FASTER, OR YOU'RE AN EMPLOYEE TRYING TO DEVELOP A BETTER CAREER. WE BELIEVE IN THE POWER OF TEAMWORK. AND THAT OUR DEVELOPMENT TOOLS SHOULD EMPOWER THE DIVERSE TEAMS THAT USE THEM BY ENHANCING COLLABORATION, CONTROL, QUALITY, SPEED, SCALE, AND FREEDOM.** 

**IMSL BY PERFORCE © 2021 PERFORCE SOFTWARE, INC**